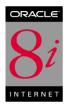

# Understanding the Oracle8*i*<sup>™</sup> Internet File System (*i*FS) Option

Features Overview February 1999

# PRODUCT SUMMARY

Oracle iFS Option combines the power of Oracle8i with the ease of use of a file system. Running inside Oracle8i iFS is a Java<sup>TM</sup> application that runs against Oracle Java. The Oracle iFS leverages other Oracle8i features such as objects, ConText<sup>®</sup>, and Oracle<sup>®</sup> Enterprise Manager. This tight integration with Oracle8i provides the scalability, performance, security, and portability of the server itself.

From the end user's standpoint, however, *i*FS appears as if it were just another volume on the network. Whether the user accesses the contents of the *i*FS through Windows Explorer, a Web browser, an FTP client, or an e-mail client, the files appear the same. Relational data can appear as files; so too can hybrid documents that combine relational and non-relational data.

From a developer's standpoint, the iFS is the single data store containing the data for many different applications. For the system administrator, the iFS provides a single system for file storage and messaging, rather than several separate systems to maintain and administer. In short, iFS is a simpler way of storing different types of files in the database.

Oracle *i*FS has several key features beyond simple file storage that provide benefits for end users, application developers, and system administrators.

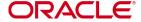

#### UNIVERSAL ACCESS

While the *i*FS runs within Oracle8*i*, it appears as if it were simply another file system volume on the network. Oracle *i*FS can be accessed using several different protocols:

- *SMB* Use this protocol to access the *i*FS through Microsoft Windows 95, Windows NT, and Windows 98 clients. Users can drag files into and out of the *i*FS, or edit them directly within the *i*FS.
- HTTP Use this protocol to access the iFS with Web browsers and network computers.
- FTP Use this protocol to see contents of the *i*FS with command-line and FTP clients. The contents of the *i*FS are displayed as standard FTP directories and use GET and PUT commands to move files.
- *SMTP*, *IMAP4*, *POP3* Use these popular e-mail protocols to access the *i*FS through clients like Eudora, Microsoft Outlook, and others.

#### FLEXIBLE FOLDERING

To make the *i*FS appear as a mounted network drive, the *i*FS organizes its contents into folders. When viewing the *i*FS from any type of client, these folders appear the way any folder or directory should. For example, from Windows clients, the *i*FS appears as a collection of folders and subfolders within the *i*FS volume. From e-mail clients, the *i*FS appears as a set of e-mail folders through which the user can easily browse, create, rename, and delete folders.

However, *i*FS folders have additional features not found on standard file system directories. Users can store relational and non-relational data in the same folder (relational data can appear as if it were a file), as well as construct documents that merge relational and non-relational data and then appear as files. Additionally, one file, an e-mail for example, can belong to multiple parents within the document hierarchy. While the e-mail may appear in the Marketing Initiatives folder, it might also appear in the Sales Resources folder. Multiple parents complement the standard drill-down capabilities of folder hierarchies with drill-up capabilities.

**iFS MESSAGING** 

The iFS can run an e-mail server as a daemon within Oracle8i. This feature bases the e-mail

server on a high-performance and scalable platform, and lets users forward and reply to files as if

they were e-mails.

Also of interest to application developers, is the ability to automatically generate e-mail whenever

particular events occur. For example, applications can be created that send an e-mail to a project

leader whenever a team member updates the product schedule.

**PROGRAMMING APIS** 

Developers writing applications based on the *i*FS can use three different APIs:

Java

CORBA

PL/SQL<sup>TM</sup>

Experienced Oracle database application developers can use PL/SQL, while other types of

developers who may or may not have written database applications before can use Java or

CORBA.

Whatever the API, the iFS provides the same set of hooks into objects, events, and processes

within the Oracle iFS.

**END-TO-END JAVA SOLUTIONS** 

If a developer prefers using Java, the iFS makes it possible both to build end-to-end Java

applications based in Oracle8i using the Java API and to write database-stored procedures in

Java. With Oracle8i, developers can use enterprise JavaBeans<sup>™</sup> (EJBs) as server application

components and write client components in Java as well.

The iFS also includes its own Java Web server, capable of generating Java server pages (JSPs)

within thin clients like browsers and network computers. The Java Web server component

enables building greater interactivity and logic into the application components than is possible

3

through static, stateless Web pages.

**EXTENSIBLE DOCUMENT CLASSES** 

The iFS organizes its contents into several different classes, which can be subclassed as needed.

For example, spreadsheets containing confidential information can be handled differently than

spreadsheets containing phone numbers and to-do lists by simply creating a separate document

subclass for financial spreadsheets. When writing applications against the database file system,

identify the document subclass for financial spreadsheets and handle them differently than other

documents.

**ADVANCED SEARCHES** 

Because the iFS runs within Oracle8i, it provides the same sophisticated search capabilities

possible within a relational database. From both Windows and Web clients, end users can search

both the attributes and the contents of documents. Developers can also leverage these features

when building report writers and other applications.

INDEXING AND METADATA

To enable advanced searches, the iFS automatically generates metadata about documents inserted

or updated. Some of the metadata mirrors the "external" characteristics of the document: the date

created, the date last saved, and the file format, among others. Other metadata comes from the

internal contents of the document, such as titles and keywords found within a Microsoft Word

file.

For many documents, the iFS uses the ConText option within the Oracle database to parse the

document, discover underlying themes, and generate keywords. The iFS simultaneously adds

index entries for external attributes of the document as needed. The iFS then stores the keywords

in a master index to facilitate searches. In the case of XML documents, the iFS reads attributes

coded into the structure of the XML document itself as potential index entries.

When users and applications perform searches against the iFS, they use the index created by the

metadata read from documents. This technique is much faster than reading document properties

4

directly, and faster still than scanning the contents of the file for each search.

Understanding the Oracle8*i* Internet File System (*i*FS) Option February 1999

#### **PARSERS AND RENDERERS**

When placing a document in the *i*FS , the system can decompose (or parse) the document automatically. When someone needs to view the document, the *i*FS can recompose (or render) the document in whatever fashion the application developer directs. Parsing and rendering helps create custom views of the same document, showing different ranges of information, or perhaps the same information in different file formats.

# ADMINISTRATION AND SECURITY

The *i*FS is administered through Oracle Enterprise Manager, the same administrative tool used to manage the Oracle server. Administrators have the general system and security management features of the Oracle8*i* server, as well as additional options specific to the *i*FS. In addition, administrators can import group lists from other applications and back up the *i*FS with the same ease as backing up the database. All of these features make administration seamless with Oracle8*i* and other products.

Security and privileges are based on an access control list (ACL) model. The administrator assigns privileges such as update, delete, and other operations within specific folders. While users originally inherit privileges from the groups to which they belong, administrators can override these settings by assigning a new ACL to an individual user.

#### XML SUPPORT

Since the Oracle *i*FS provides document parsing, rendering, and indexing, the *i*FS provides important support for XML. This structured format, gaining increasing acceptance in the application development and database markets, provides an elegant way to store attributes of the entire document as well as document sections. For several key operations, such as variable document rendering and automatic generation of index keywords, XML support provides significant power to the Oracle *i*FS.

# **CHECK IN, CHECK OUT (CICO)**

Basic file CICO features are implemented in the iFS, locking documents that have been checked out until they are explicitly checked it back in (or an administrator releases the lock).

#### **VERSIONING**

When copying a file from the iFS to a client, or when editing it directly within the iFS, a new version of that file can be created. An administrator can also identify one particular version as the "official" version, making all others hidden from most users.

#### **CHANGE NOTIFICATION**

When inserting, updating, or deleting a file, the *i*FS can generate an e-mail notifying one or more other users of the change.

#### **AUTOMATIC EXPIRATION**

The iFS can be configured to purge files from a folder after some time has passed.

# **KEY IFS FEATURES**

- Universal access
- · Flexible foldering
- *i*FS messaging
- · Programming APIs
- End-to-end Java solutions
- Advanced searches
- · Indexing and metadata
- Parsing and rendering
- · ACL-based security
- Integrated administration
- XML support
- Check in, check out (CICO)
- Versioning
- · Change notification
- Automatic expiration

### **Configurations**

- Available in enterprise and developer versions of Oracle8i.
- Advanced search dependent on the Oracle<sup>®</sup> interMedia option.

# **KEY ORACLE8***i* ENHANCEMENTS

# **Functionality**

• The *i*FS adds a file system that runs within Oracle8*i*. Beyond simply providing easier file storage in the database, the *i*FS provides a superior means for integrating relational and non-relational data, performing advanced searches, creating customized views of information, and developing many common types of applications.

# Management and Ease of Use

- End users benefit from universal access, advanced searching options, easier techniques for editing files stored in the database, and accessing relational and nonrelational data. System administrators have a much simpler system to administer, scale, and back up.
- For developers, the *i*FS is a superior platform for building and maintaining document-centric applications—in other words, any application that:
  - Benefits from integrated storage of documents and relational data.
  - Leverages the built-in features of the iFS.
  - Combines different types of nonrelational data, such as documents and e-mail.
  - Combines relational and nonrelational data.
  - Needs to run on a variety of clients requiring different protocols, such as Windows-based and HTTP-based versions of the same client application.
  - Requires a simple but robust environment for rapid application development and easier maintenance.

#### **Performance**

 Performance for file-centered operations is comparable to standard file systems.
Advanced search capabilities are much faster than on file systems, especially when searching for the contents of documents.

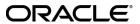

Oracle Corporation World Headquarters 500 Oracle Parkway Redwood Shores, CA 94065

Worldwide Inquiries: +1.650.506.7000 Fax +1.650.506.7200 http://www.oracle.com/

Copyright © Oracle Corporation 1999 All Rights Reserved

This document is provided for informational purposes only, and the information herein is subject to change without notice. Please report any errors herein to Oracle Corporation. Oracle Corporation does not provide any warranties covering and specifically disclaims any liability in connection with this document.

Oracle and Oracle ConText are registered trademarks, and Oracle8i, and PL/SQL are trademarks of Oracle Corporation.

All other company and product names mentioned are used for identification purposes only and may be trademarks of their respective owners.